Candidate Name

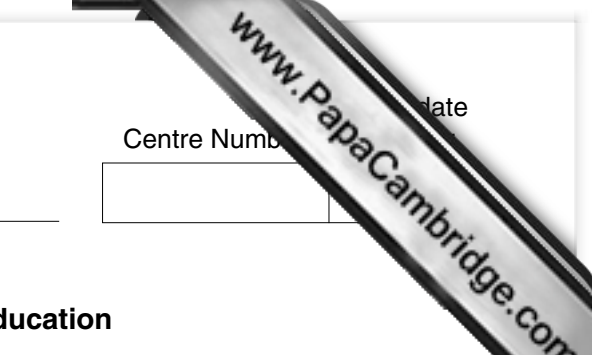

**International General Certificate of Secondary Education CAMBRIDGE INTERNATIONAL EXAMINATIONS**

PAPER 1

**COMPUTER STUDIES 0420/1, 0421/1**

## **OCTOBER/NOVEMBER SESSION 2002**

2 hours 30 minutes

Candidates answer on the question paper. No additional materials are required.

**TIME** 2 hours 30 minutes

## **INSTRUCTIONS TO CANDIDATES**

Write your name, Centre number and candidate number in the spaces at the top of this page. Answer **all** questions.

Write your answers in the spaces provided on the question paper.

## **INFORMATION FOR CANDIDATES**

The number of marks is given in brackets [ ] at the end of each question or part question.

**FOR EXAMINER'S USE**

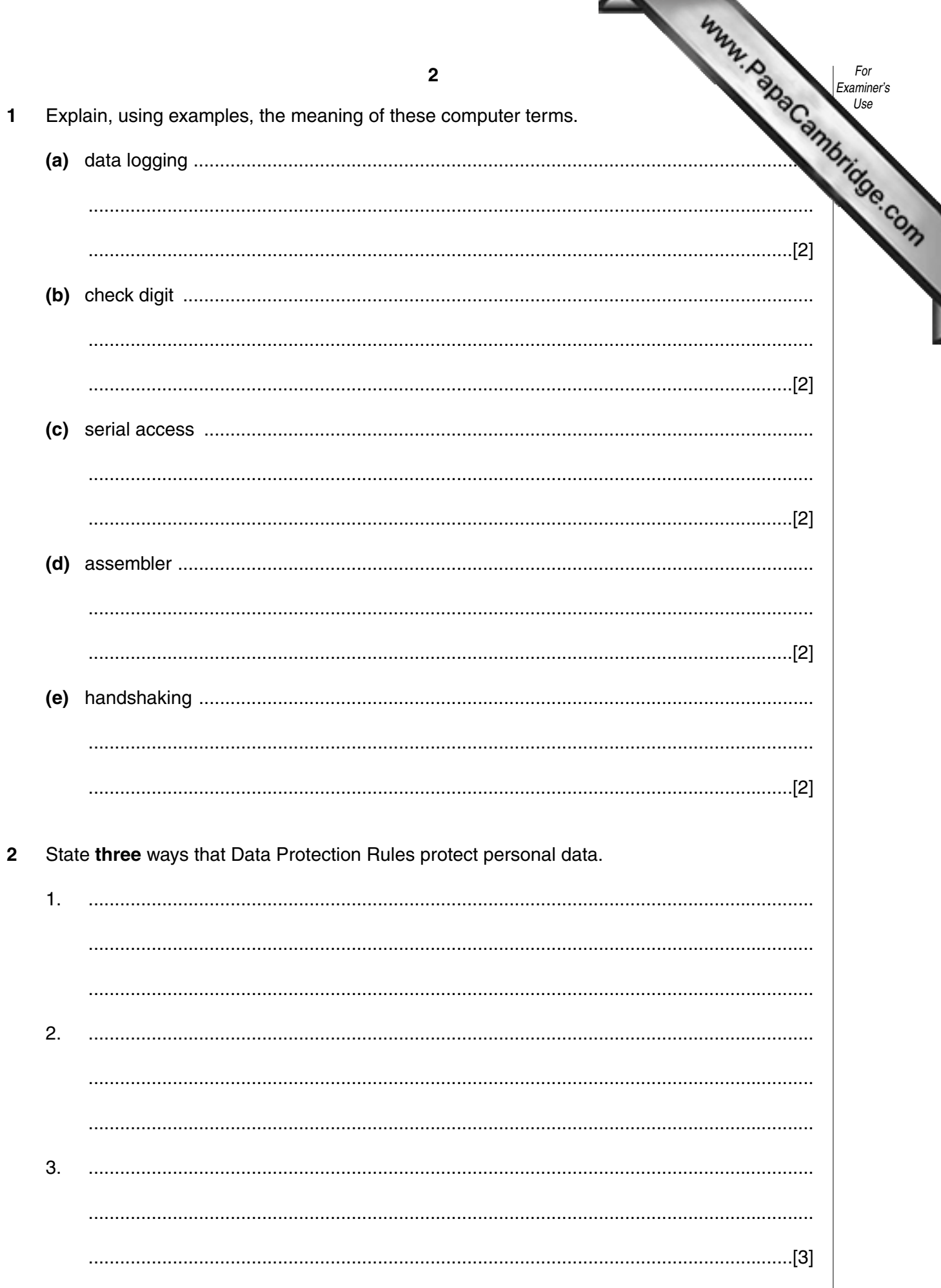

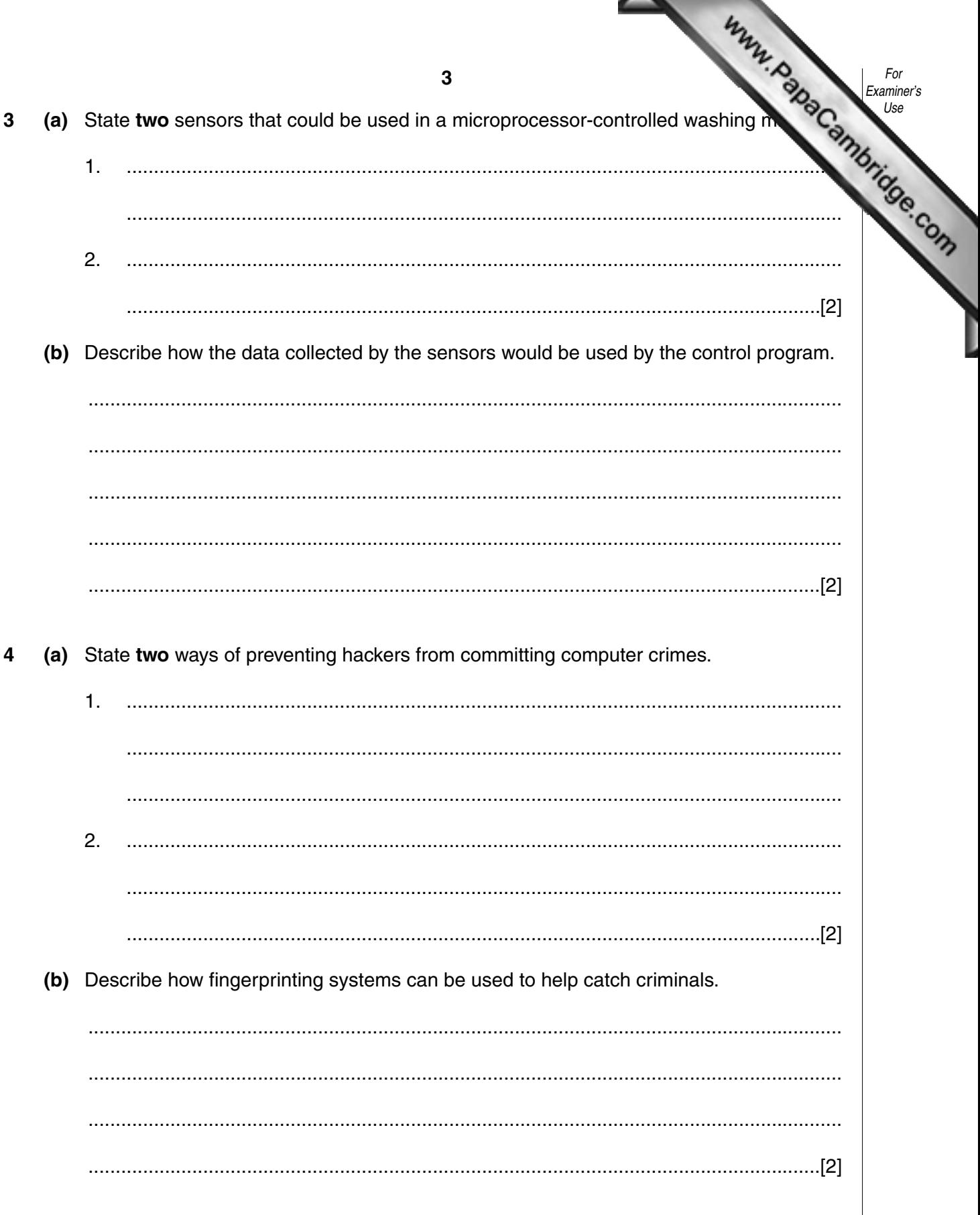

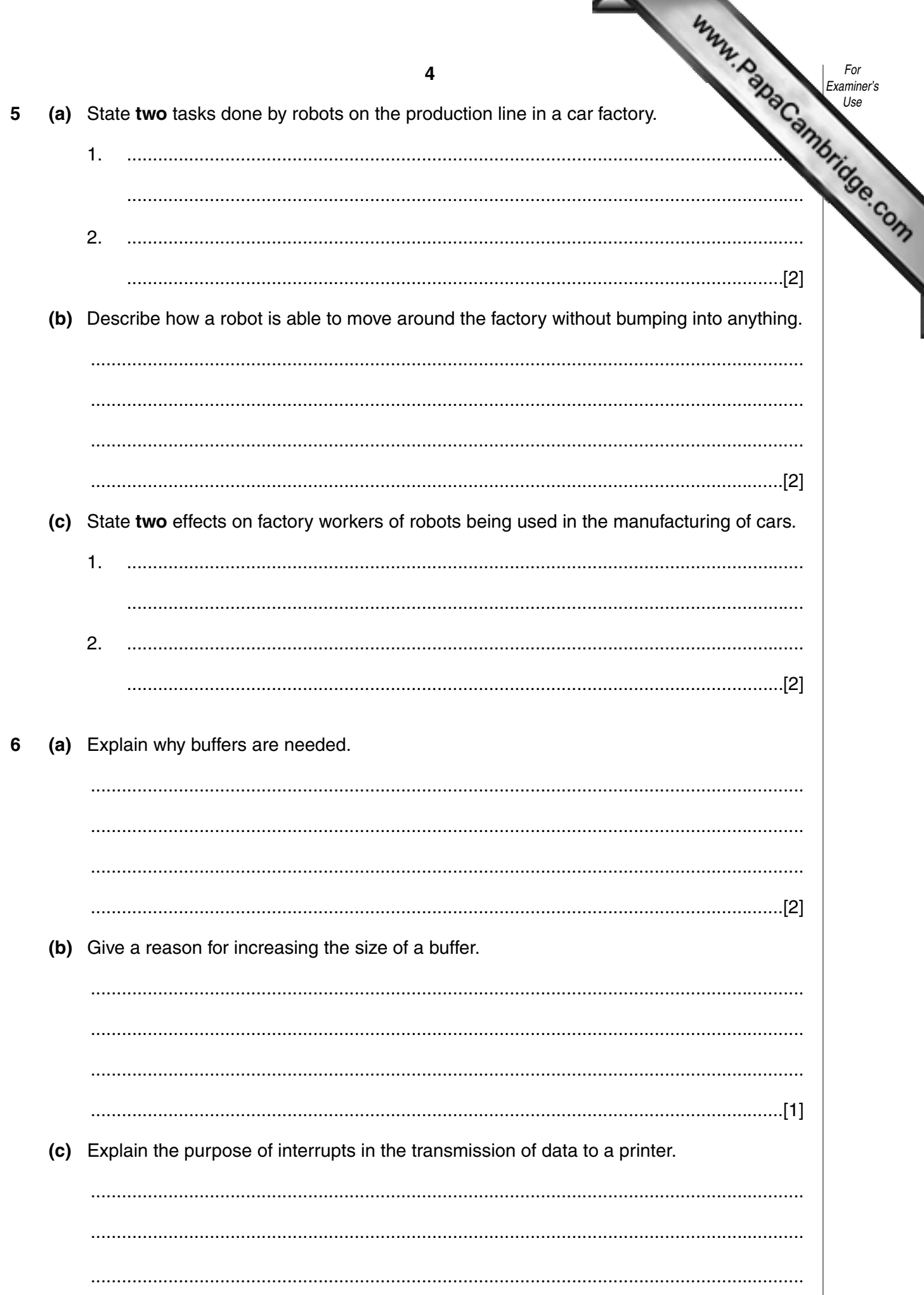

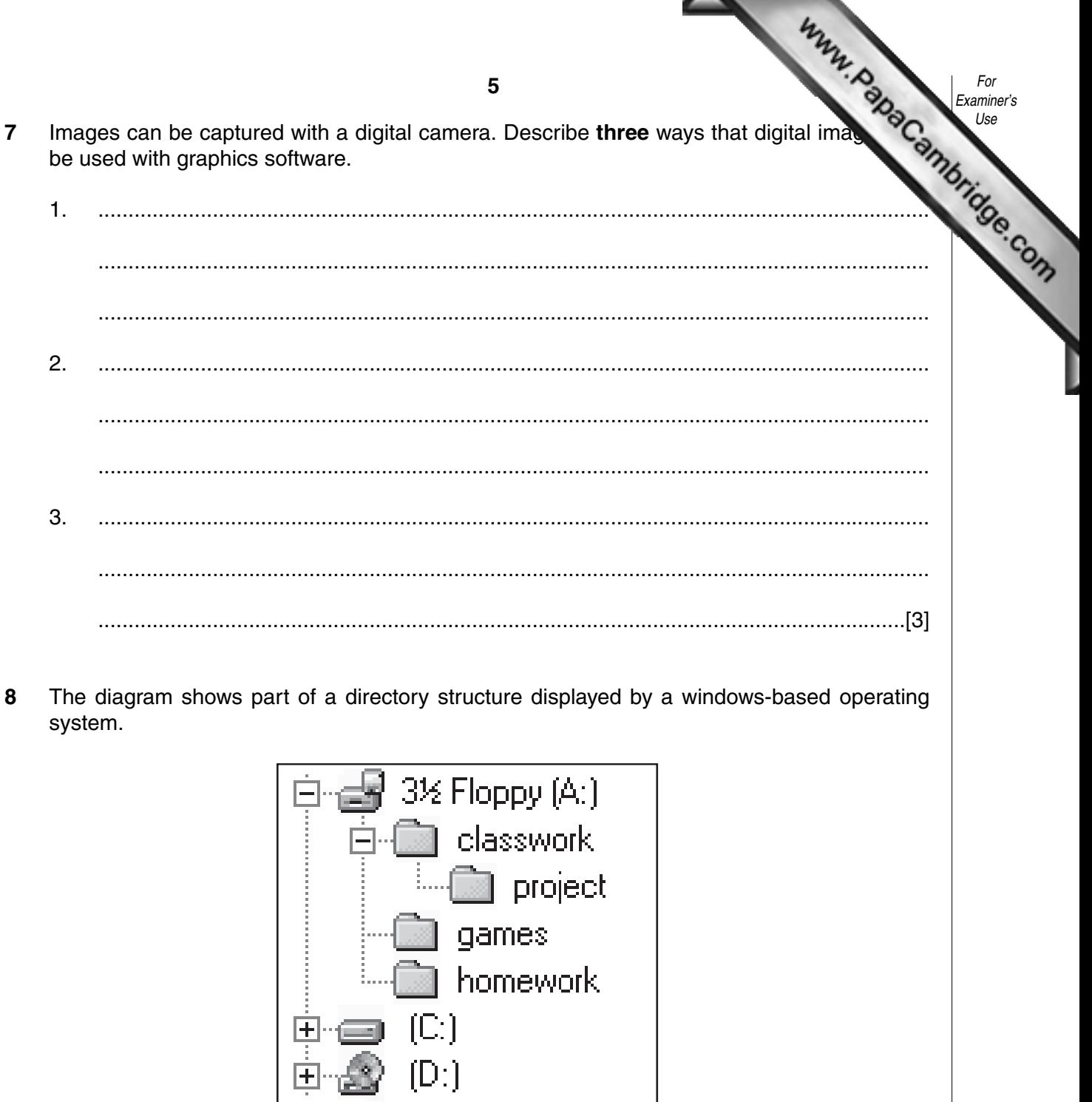

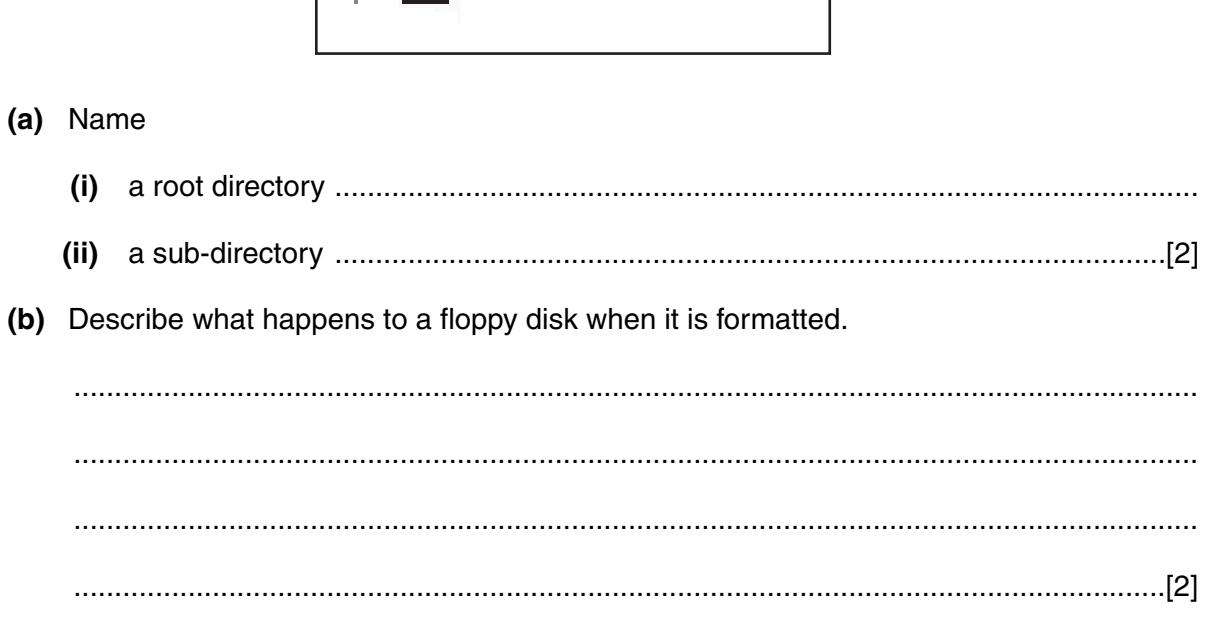

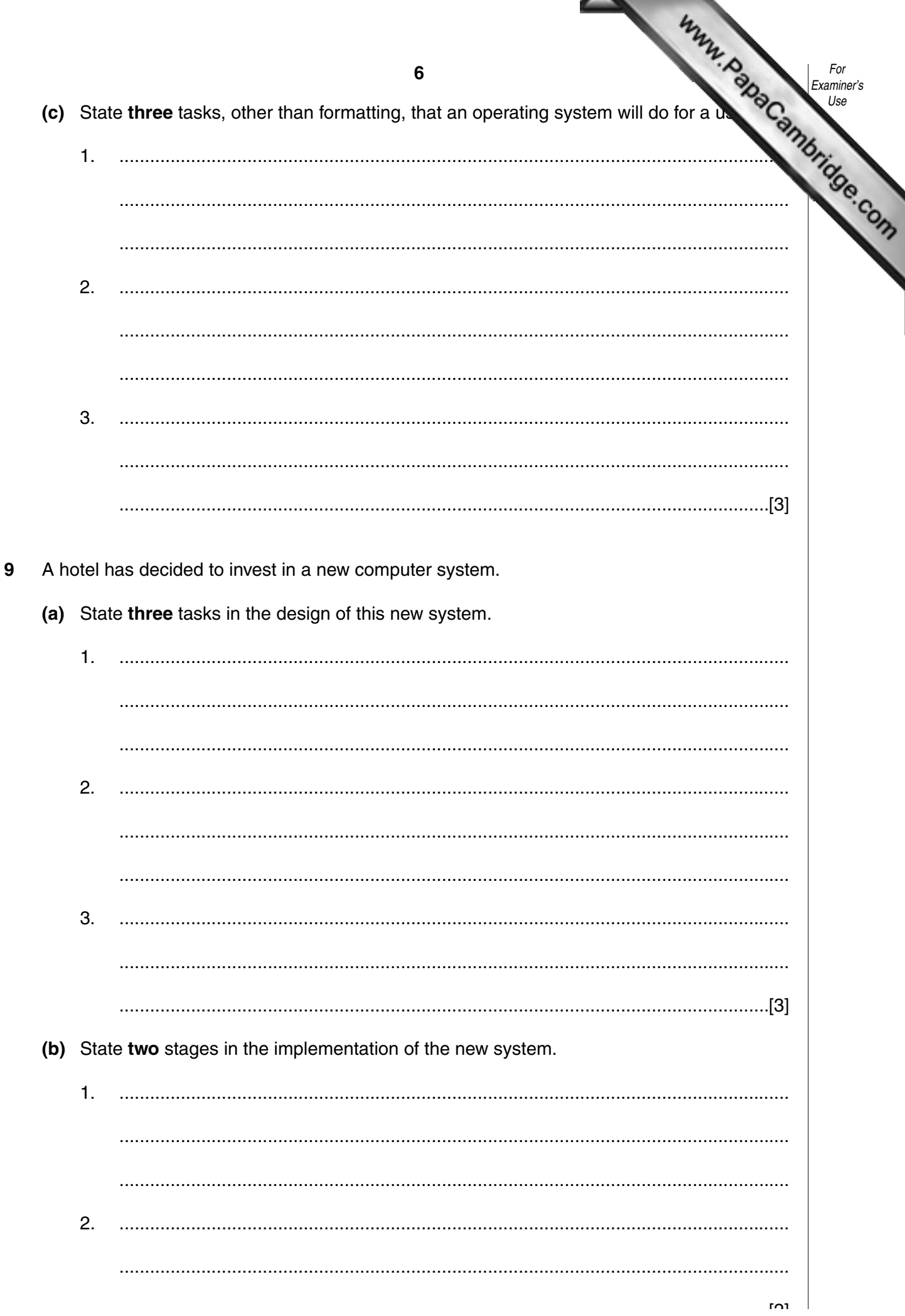

I

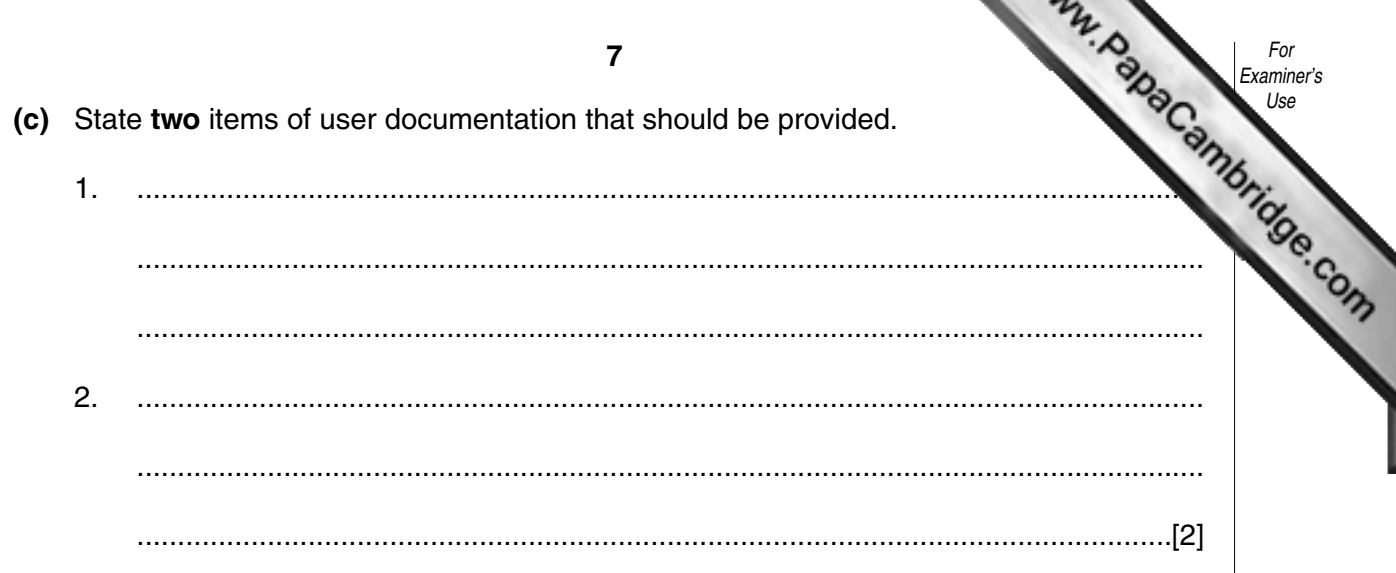

10 A database contains data about items that have been ordered from suppliers.

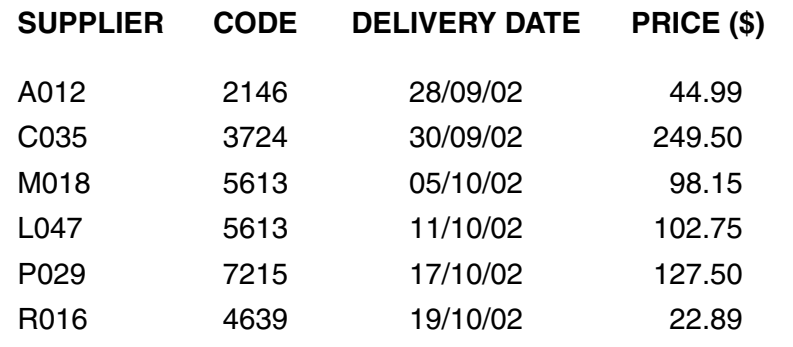

(a) State a field that only contains numeric data.

(b) Describe two validation checks that could be made on the DELIVERY DATE.

- $1<sup>1</sup>$  $2.$
- 
- (c) The following search condition is input.

 $(CODE = 5613)$  AND  $(PRICE(\$) < 100)$ .

Write down the output using only the SUPPLIER field.

(d) Write down a search condition that will search for all items with a price more than \$50 that will be delivered in October.

- **11** A college offers courses which students access on-line. Students logon on to the from their own homes.
	- **(a)** In order to enroll on a course a student needs to complete a[n on-line application form](http://www.studentbounty.com/) which includes the student's name, address, telephone number, e-mail address and the course name. Design a screen input form for this enrolment.

[4] **(b)** When the on-line students are studying a topic, they answer questions by typing their answers into a box. For example:

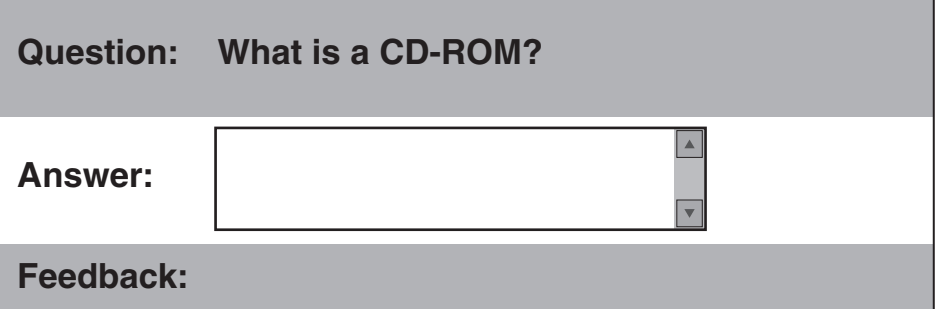

For Examiner's Use

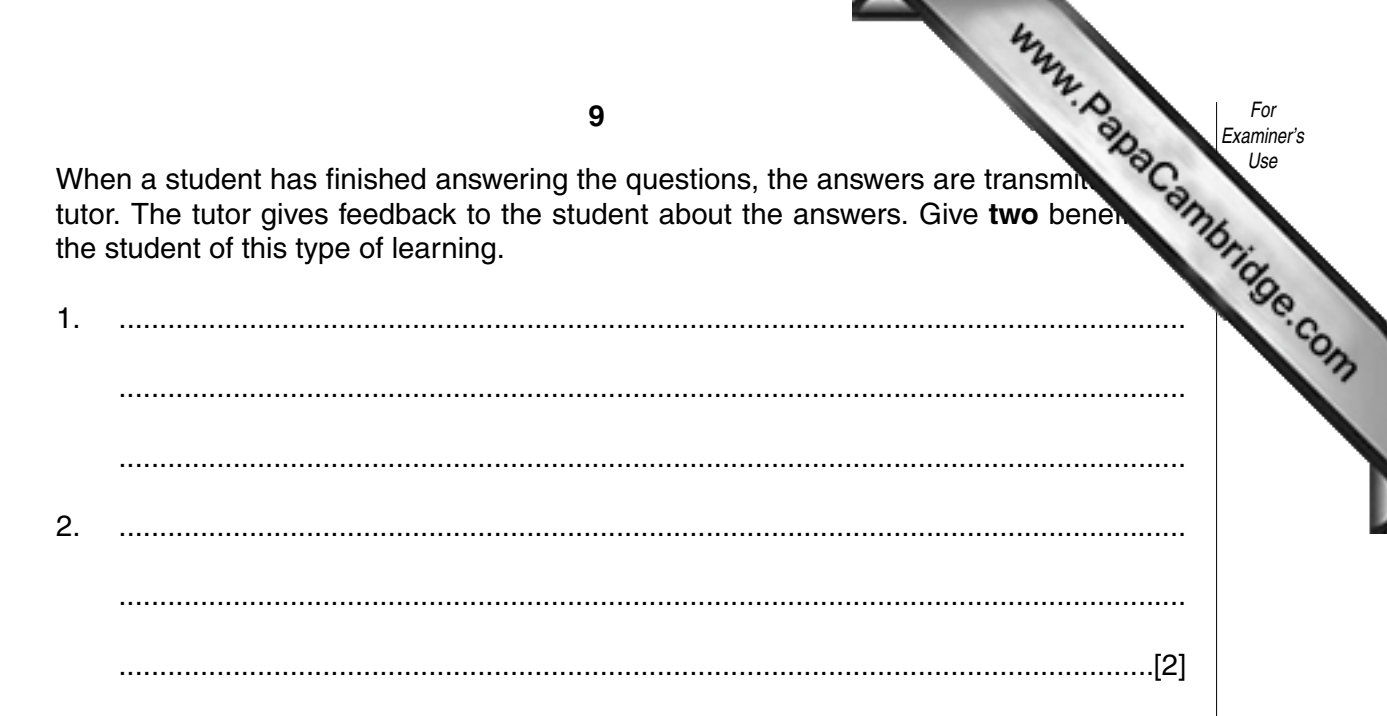

(c) At the end of the course, students do tests by selecting answers to multiple choice questions. For example.

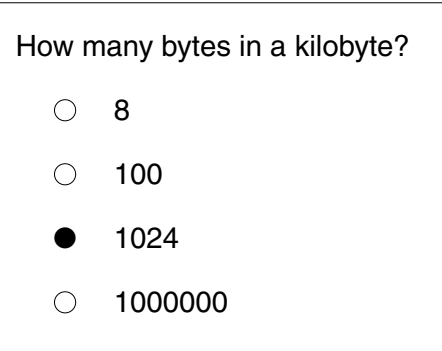

In previous years, students came to the college and answered the questions on paper. Now they stay at home and answer on-line. Give two advantages to the college of the new system.

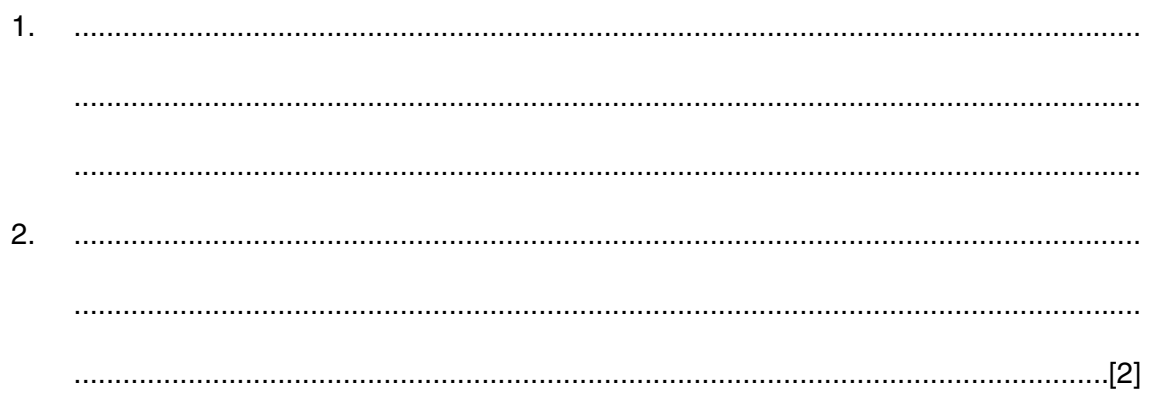

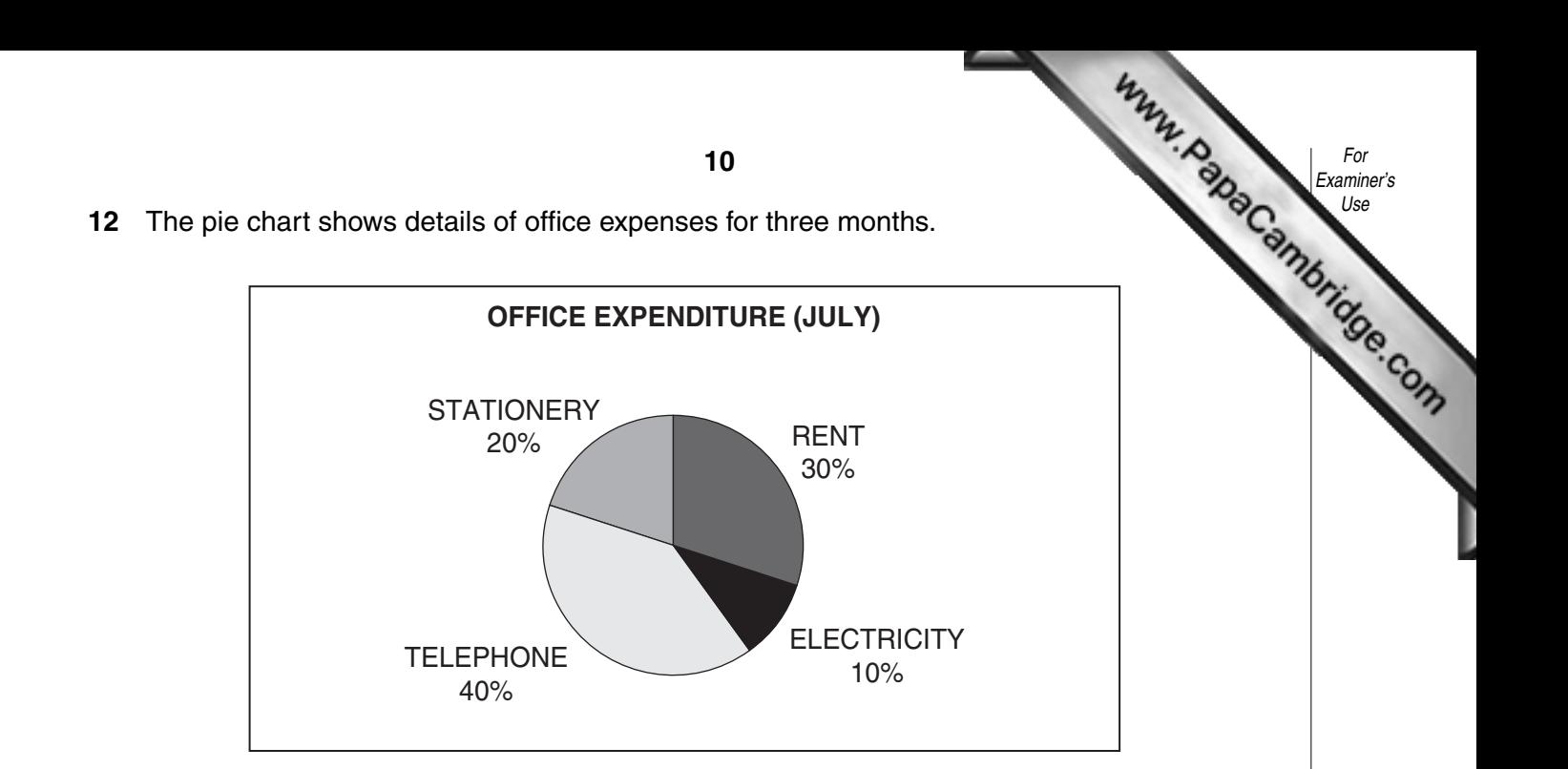

**(a)** On the spreadsheet below, shade the cells that must be used to create the pie chart.

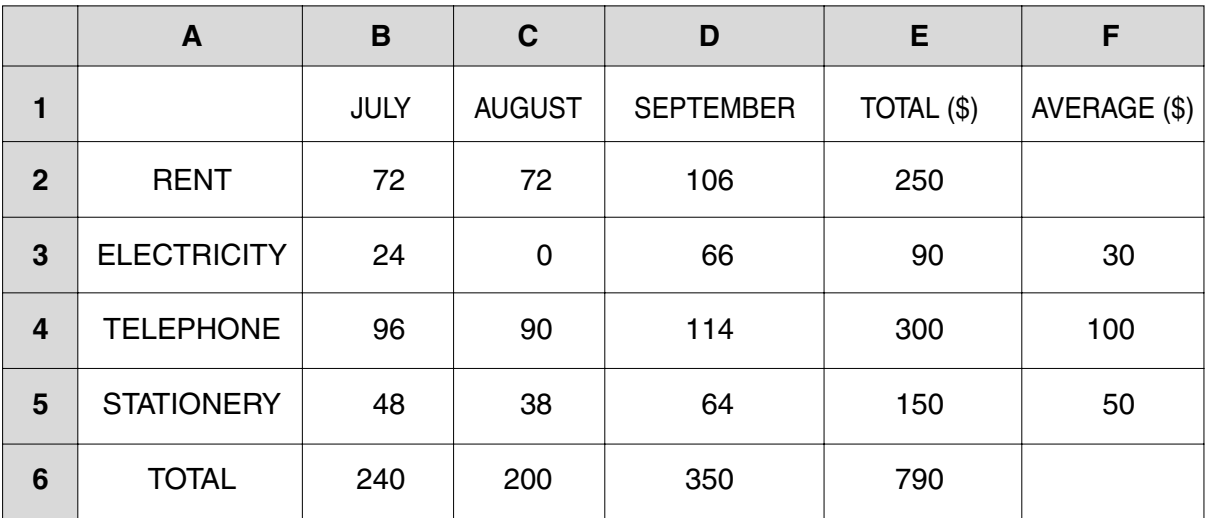

[2] **(b)** Write down a formula that could be put in cell **F2** to calculate the average expenditure on rent from July to September.

......................................................................................................................................[2]

**(c)** The zero in cell **C3** was entered in error. State the cells in which the values should change automatically when the correct amount is input.

......................................................................................................................................[2]

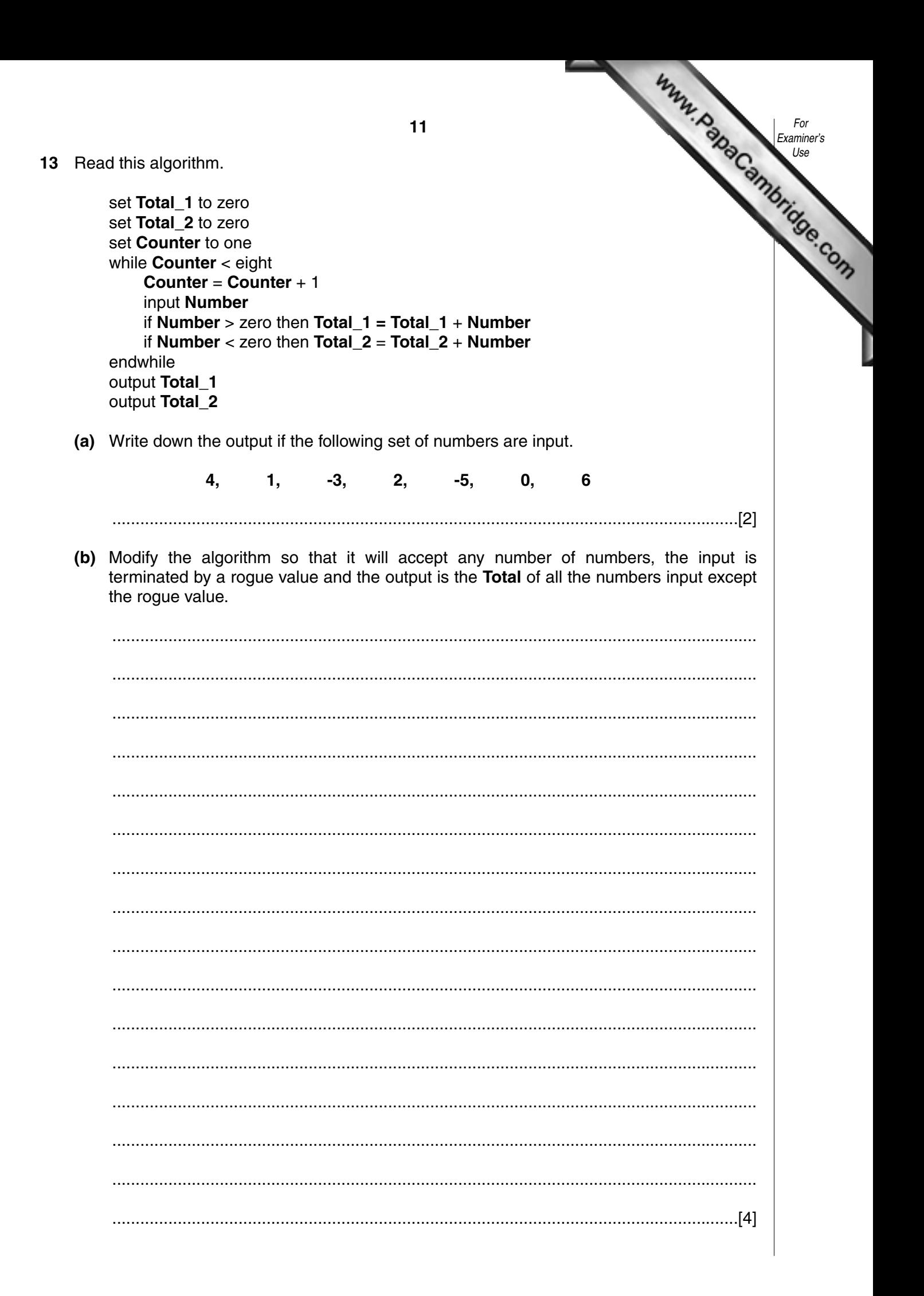

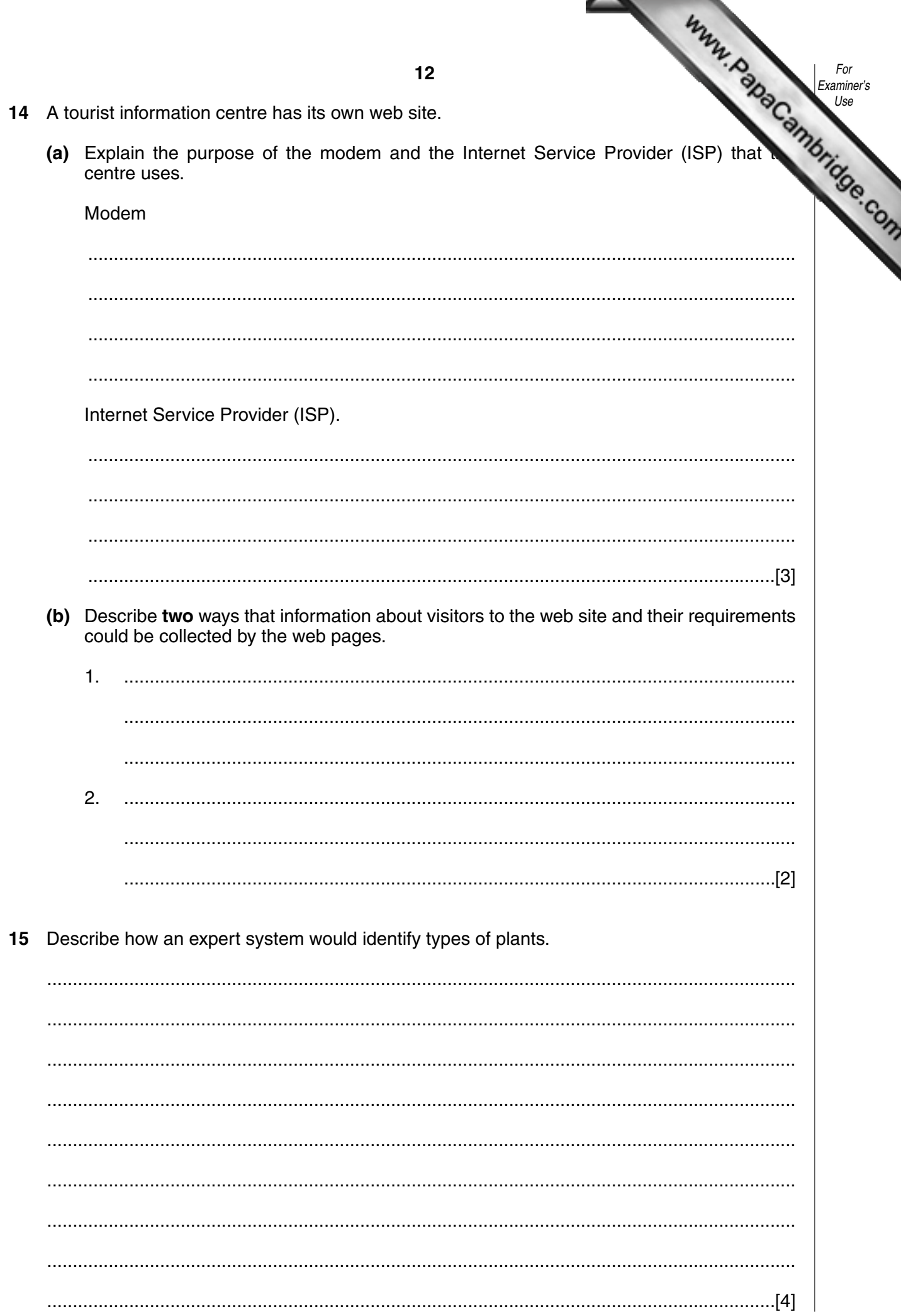

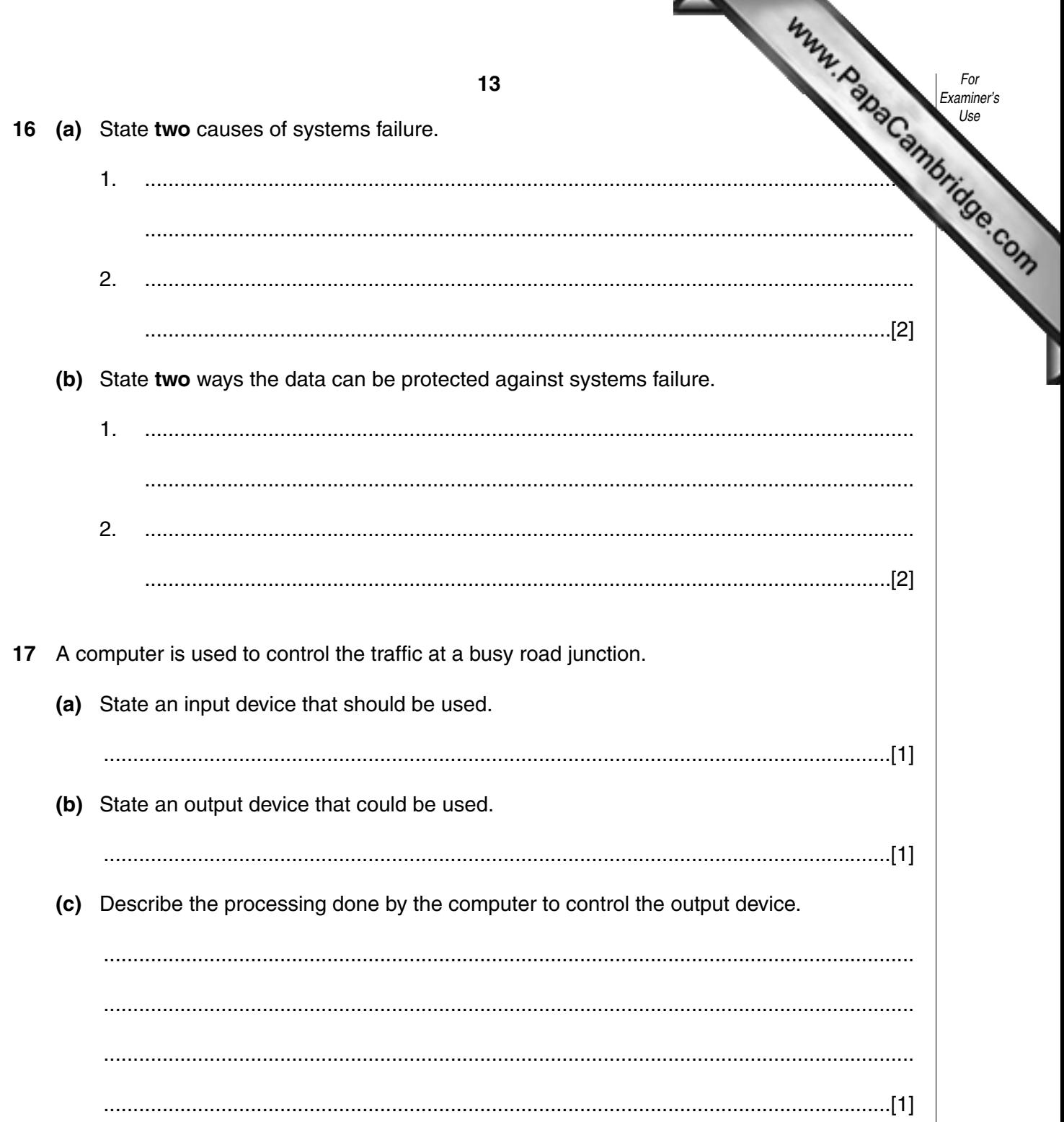

18 A company uses the following systems flowchart for on-line order processing and invo

Write the terms from the list below into the correct symbols in th[e flowchart. One term has](http://www.studentbounty.com/) been done for you.

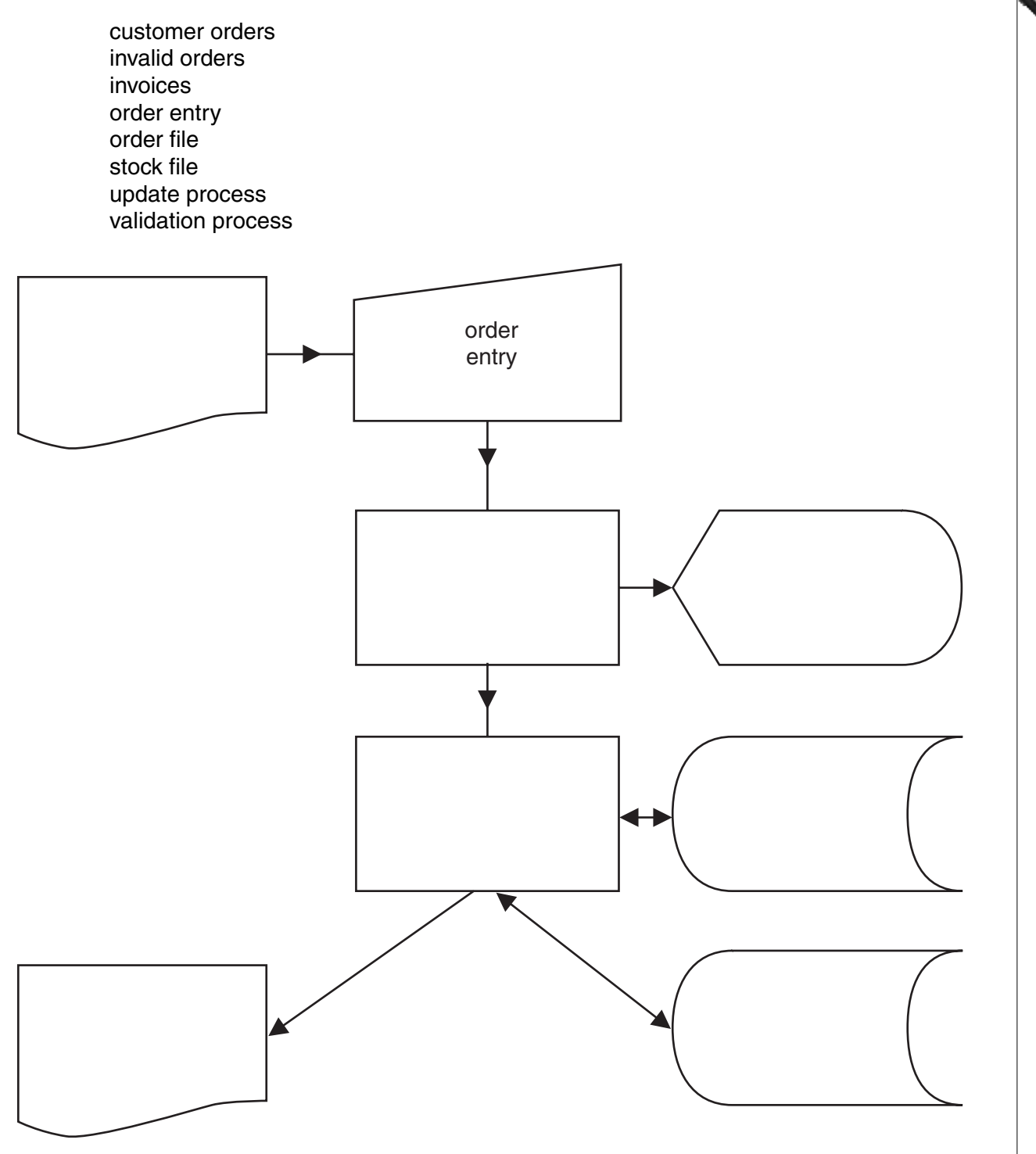

[4]

For Examiner's Use

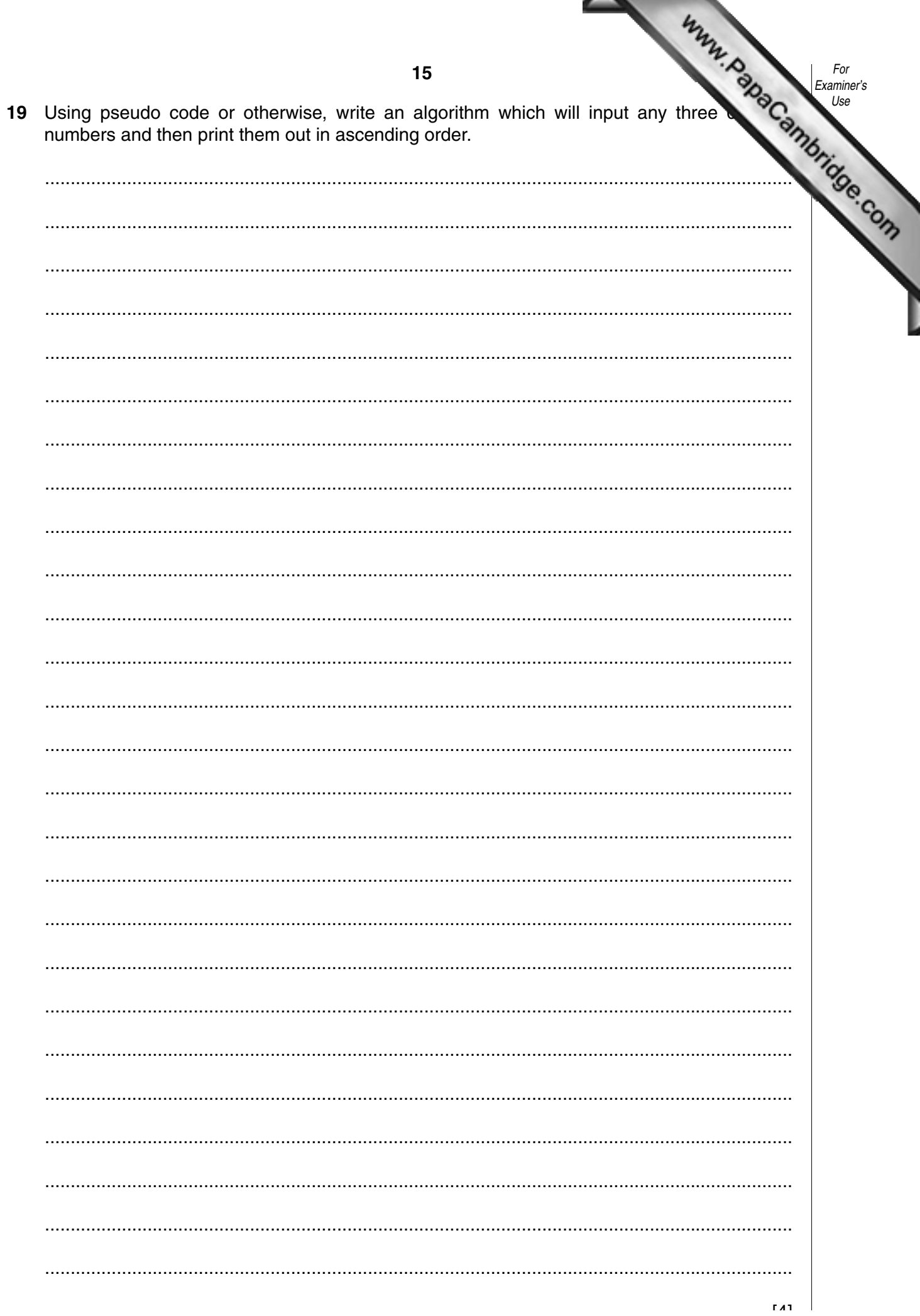

- 1

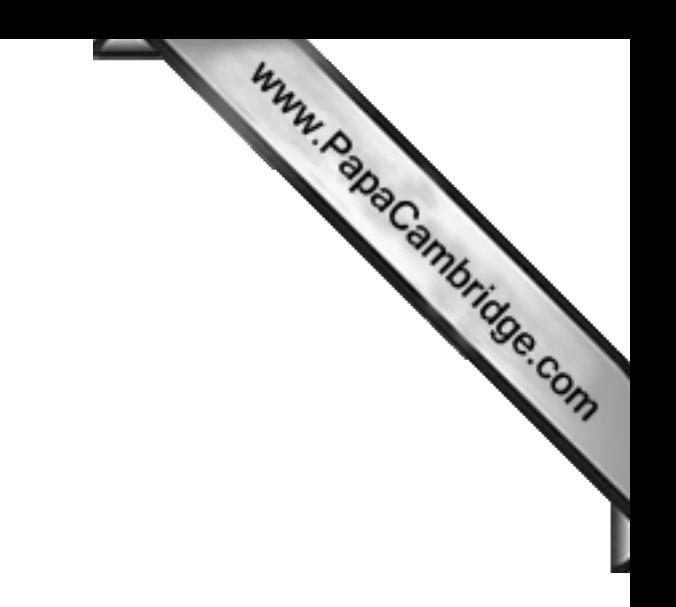

**BLANK PAGE**